2020年徐汇区光启小学网上"校园开放日"操作说明

## 第一步:微信扫二维码

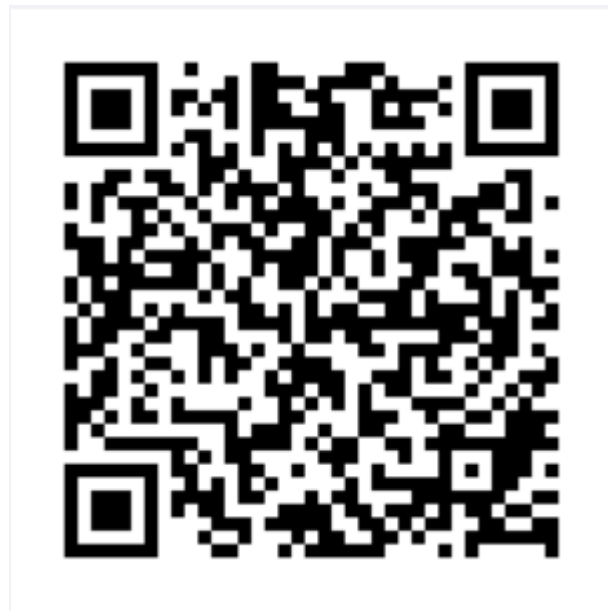

第二步:登陆,验证

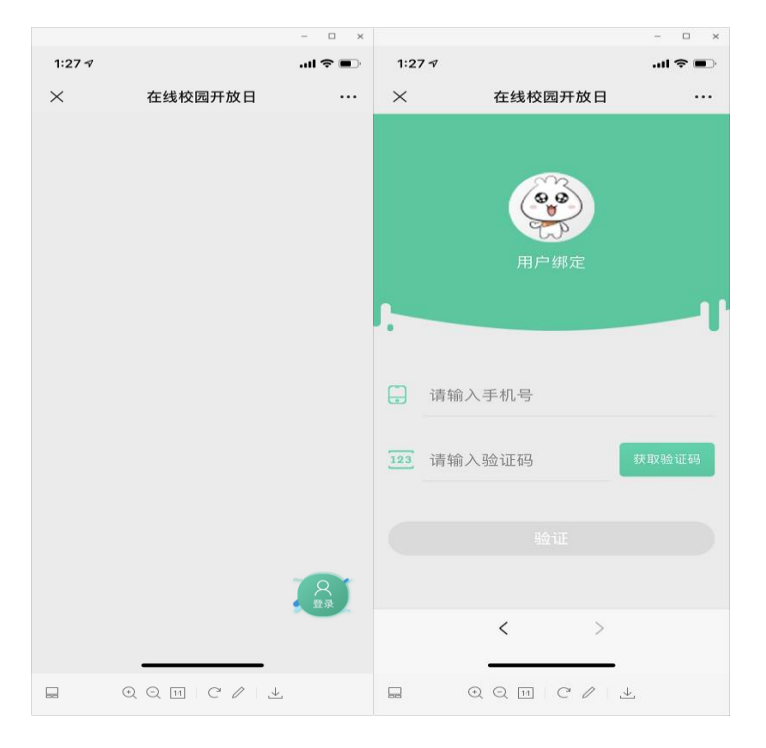

## 第三步:输入信息,确定后即可进入在线校园开放日

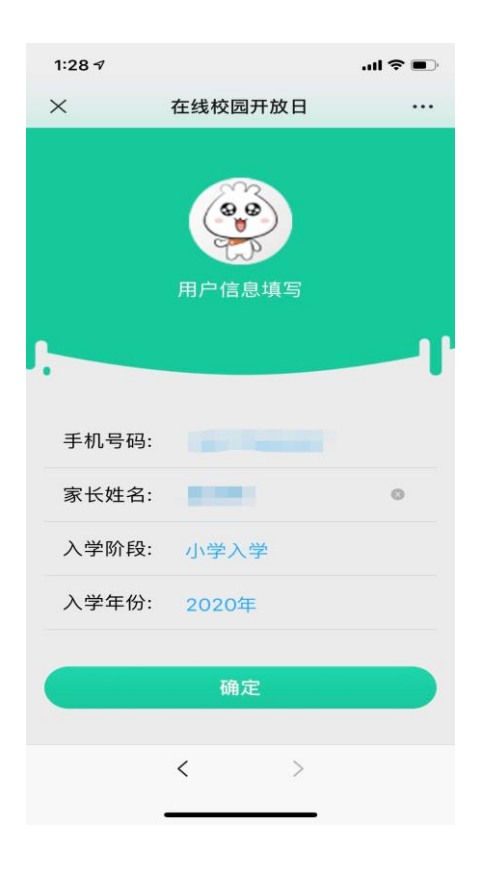